## **Reklassifizierungsprozess**

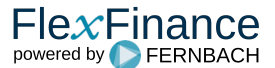

Die automatische Erst- und Folgezuordnung einer Buchungskategorie kann in Schritt 1 durch die Komponente "Klassifizierung von Finanzanlagen" erfolgen.

Das folgende Diagramm verdeutlicht auf einen Blick, wie die Lösung die Umgliederung nach den Kategorieänderungen in einem Zeitraum unter Verwendung verschiedener Komponenten mit spezifisch gekapselten Funktionen ableitet:

die zum letzten Buchungsdatum zugeordnet waren und mit der aktuellen Buchungskategorie durch die Komponente "Umgliederung von Finanzanlagen" verglichen werden.

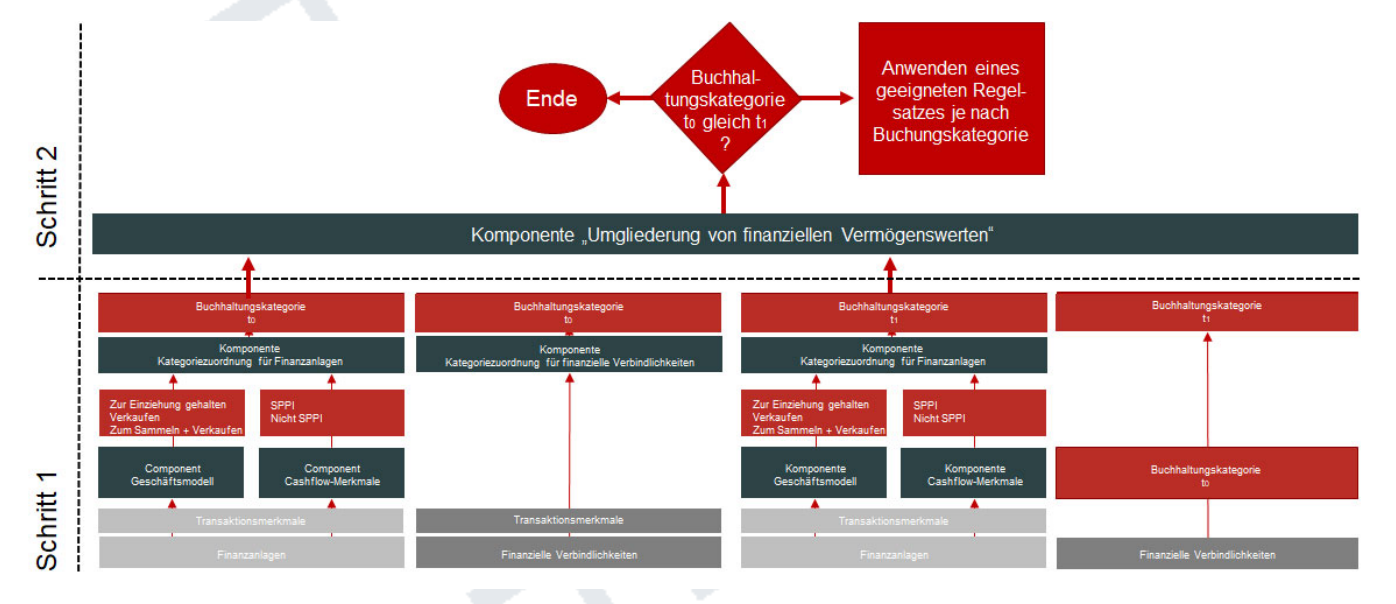

Diagramm: Blueprint-Umklassifizierung von finanziellen Vermögenswerten

Hat eine Umklassifizierung stattgefunden, stellt die Lösung die Auswirkung dar bezüglich

a) EIR,

- b) Gewinn und Verlust/sonstiges Gesamtergebnis,
- c) Bilanz und
- d) Gewinn- und Verlustrechnung

und stellt das Reporting zur Verfügung für IFRS 7 12B-12D.

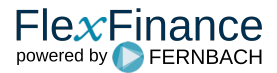